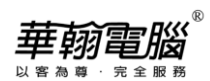

## **民國 112/西元 2023 年度年底結轉**

**超越巔峰-會計 ERP2020(SQL 版)**

以下以民國年為例作說明

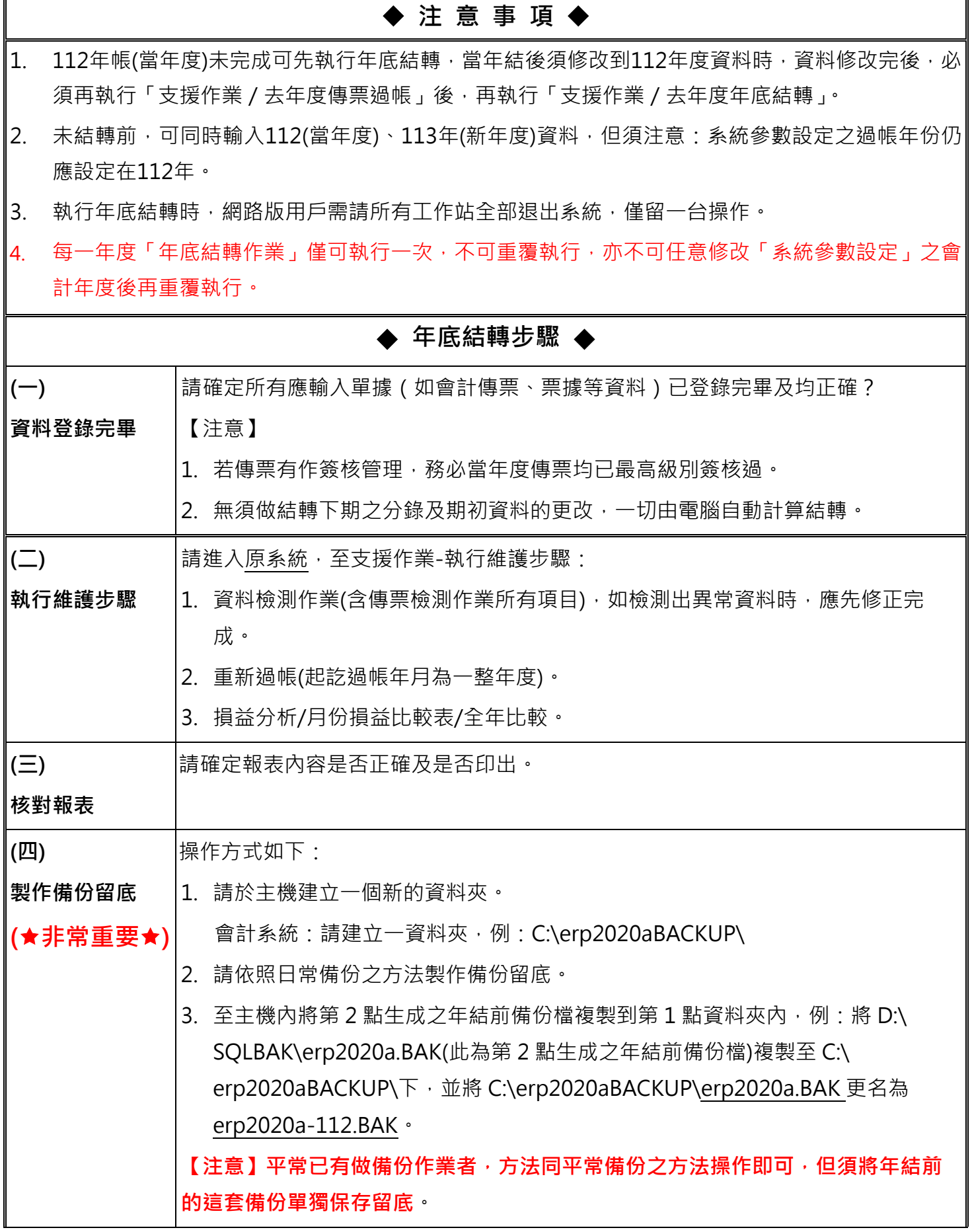

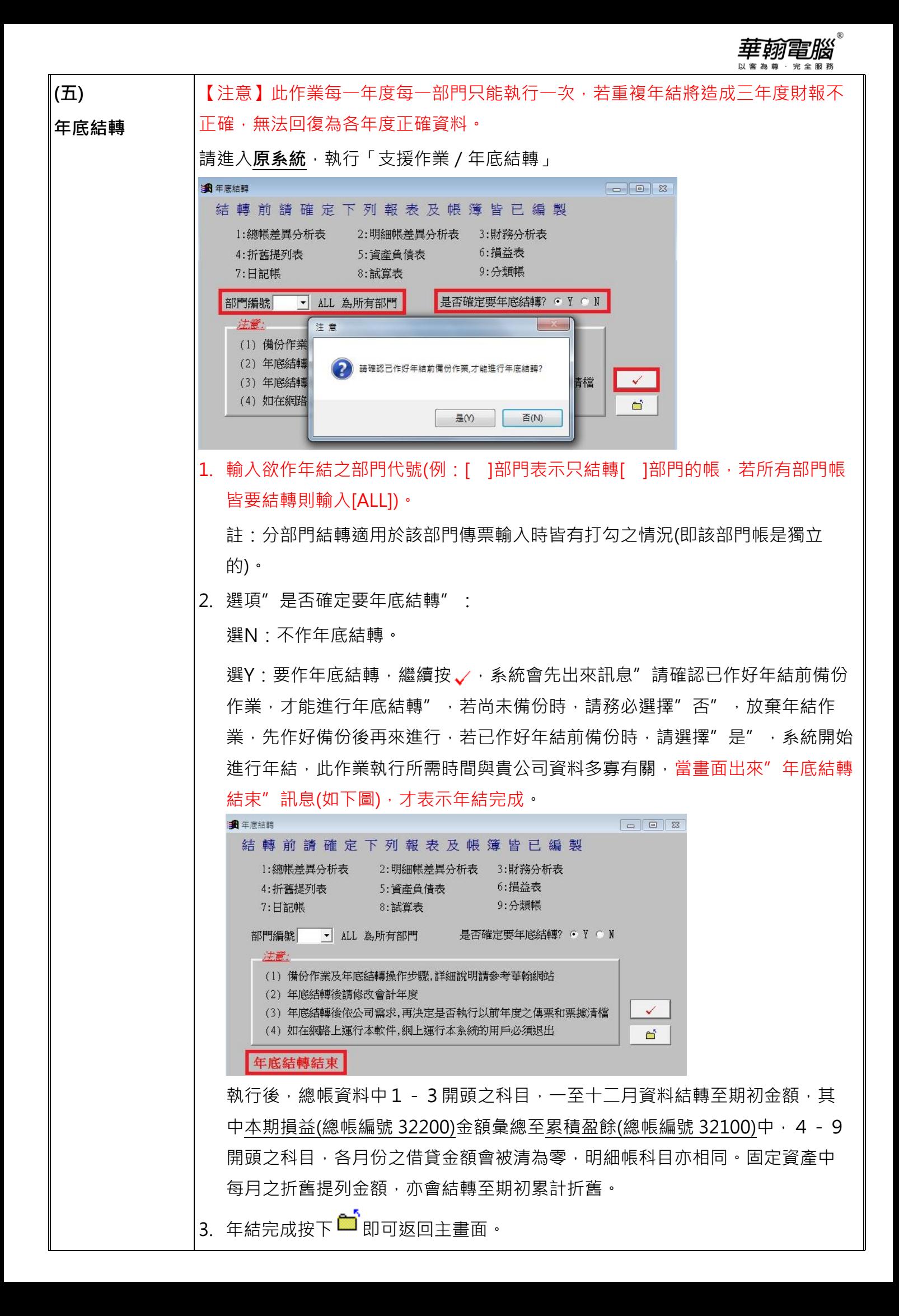

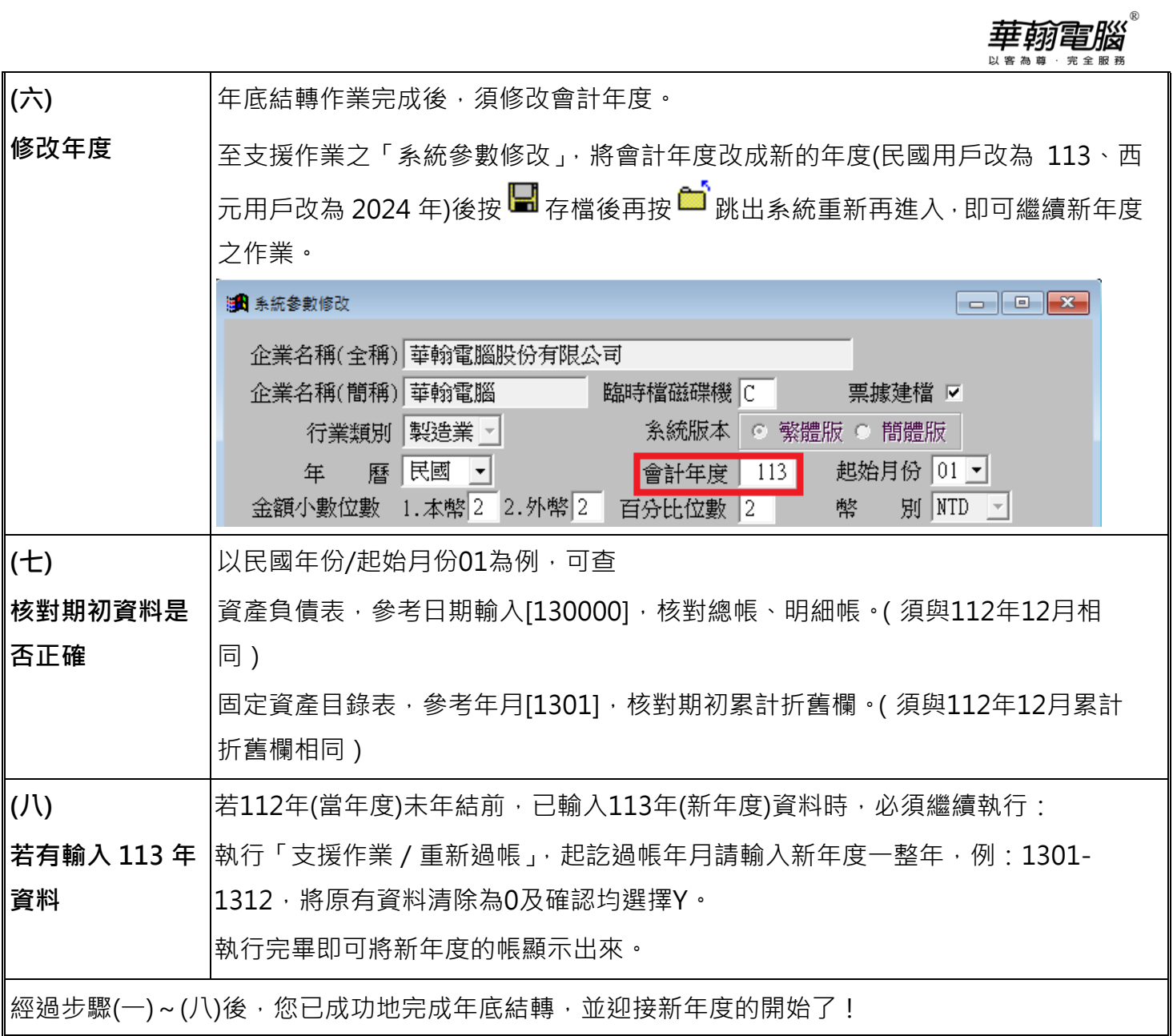